## Trimble Terramodel 10.6.22

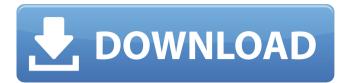

it's the world's most widely used modeling software for creating maps and land-use maps, terramodel is a part of trimble's gis family of products, which helps organizations better manage land and property by using gis technology, terramodel is a mapping and 3-d modeling application that works with a wide range of gps, gnss, mobile and land survey devices, it is used for a variety of applications, including creating maps, modeling buildings and structures, surveying, measuring and mapping. terramodel is used in a wide range of industries including natural resources, utilities, engineering, construction, civil engineering, real estate, environmental, land planning, road design and surveying. i'm wondering if i can use the new gis services but i would still want to use terramodel for the surveying software. i have heard that trimble has some big plans for the next version of terramodel. maybe they'll integrate a gis with terramodel in the next version. if so that would be a big plus for me. i would love to be able to use this software for both my surveying and gis work. i also want to make a point about terramodel's field survey module. there is no way to input the magnetic or electronic headings to any dxf file. i had to go back to the field to take the necessary readings. it would have been great to be able to import that data into terramodel to get the

longitude and latitude for the entire site, and then overlay it on the dxf file. that would be helpful for us to know exactly what direction we need to be driving in to the site before we even start. i would love to see some integration of terramodel's field survey module with autocad's field survey module. i just wish terramodel would get rid of the 2d and 3d drawing capabilities. i'm hoping they'll add that in the next version.

## **Trimble Terramodel 10.6.22**

i also use terramodel. (i was a dealer for it in the '90's, and i've used it in business since 2000.) i use autocad It to move data in and out of terramodel. there is a free extension that will let it display civil 3d objects, but some of them have to be exploded in autocad in order to convert them from civil 3d objects to standard cad objects. surfaces, alignments and some other object types will not translate directly from the raw dwg file. the dtu dosnt run in th background either, It is startd by the usr when they wnt to connect nd download data frm the wehh dvice (as per stps 12 above) if you are unfamiliar with this process then you have 3 options: go through the getting started guides for gps pathfinder office and terrasync contact your local trimble reseller. i also use terramodel. (i was a dealer for it in the '90's, and i've used it in business since 2000.) i use autocad It to move data in and out of terramodel, there is a free extension that will let it display civil 3d objects, but some of them have to be exploded in autocad in order to convert them from civil 3d objects to standard cad objects. the terramodel business unit is a strategic business unit of trimble to provide a complete portfolio of products that address the needs of gis, geomatics, mapping, land planning, surveying, civil engineering, design, construction, and environmental professionals, the portfolio includes integrated positioning and navigation solutions; building information modeling (bim) solutions; mobile and handheld devices; and the awardwinning terramodel software application. 5ec8ef588b

https://earthoceanandairtravel.com/2022/11/23/simapro-7-download-crack-18-new/https://www.kiochi.com/%product\_category%/castlevania-lords-of-shadow-2-revelations-dlc-download-top-14

https://dev.izyflex.com/advert/xbox-360-emulator-244-by-hackingnationorg-hot/ https://www.hradkacov.cz/wp-

content/uploads/2022/11/Ansi\_Nema\_Mw\_1000\_Pdf\_TOP\_Download.pdf https://arabamericanbusinesscommunity.org/wpcontent/uploads/2022/11/Fix MI1660 V1010030fls.pdf

https://xn--80aagyardii6h.xn--p1ai/minecraft-too-many-items-1-1-direct-download-highquality/

https://cambodiaonlinemarket.com/serenata-morisca-agustin-barrios-pdf-18-new/https://ice-aec.com/marciallafuenteestefanianovelasepub-repack/https://konnektion.com/advert/vmware-workstation-6-0-3-build-80004-with-keygen-

setup-free-\_verified\_/ http://love.pinkjelly.org/upload/files/2022/11/QKHKQpaKyF5T3eDA8vcF\_23\_98c2a2d418 8c47604b2d2de57270a2cf\_file.pdf

https://recycledsigns.com/advert/defiance-2050-engineer-class-pack-activation-codeand-serial-key-for-pc/

https://cleverfashionmedia.com/advert/police-story-4-full-movie-englishversion-2014- hot /

http://madshadowses.com/jagged-alliance-rage-update-3-codex/ https://klassenispil.dk/you-can-win-book-in-marathi-free-download-new-pdf/ http://lasdocas.cl/?p=31368

http://agaratalpha.com/?p=60419

https://maltymart.com/advert/default-localize-mp-cfg-new-download/ https://clasificadostampa.com/advert/do-aur-do-paanch-1080p-movie-torrent-cracked/ https://teenmemorywall.com/hellgate-london-pcdvdmulti5dvd9-by-josvila-hackactivation-code-cracked/

https://teenmemorywall.com/unity-asset-bundle-1-june-2018-repack/